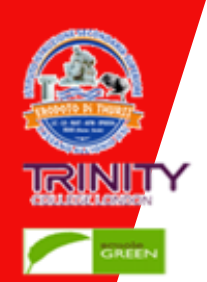

18°C

Istituto di Istruzione

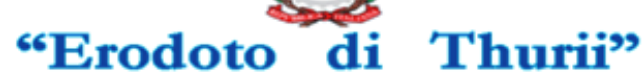

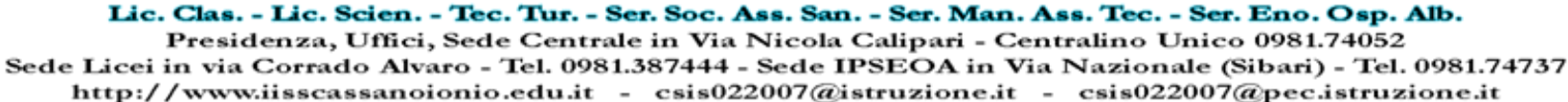

Art Links

Codice Meccanografico: CSIS022007 - CF: 94006250784 - IBAN: IT31Z0100003245451300311291 - Cod. Univ.: UF11KO

### **ISTRUZIONI PER I COORDINATORI**

Secondaria Superiore

### **Si riportano le azioni da effettuare durante lo scrutinio**

- Cliccare su Scrutini e caricamento voti
- Selezionare la propria classe (COORDINATORE)

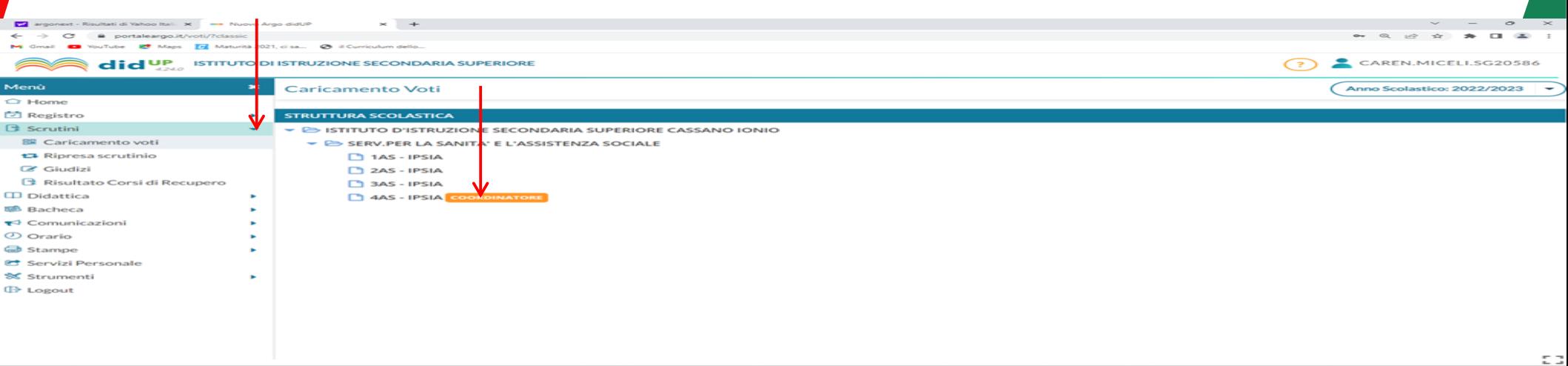

**M** e

Q cero

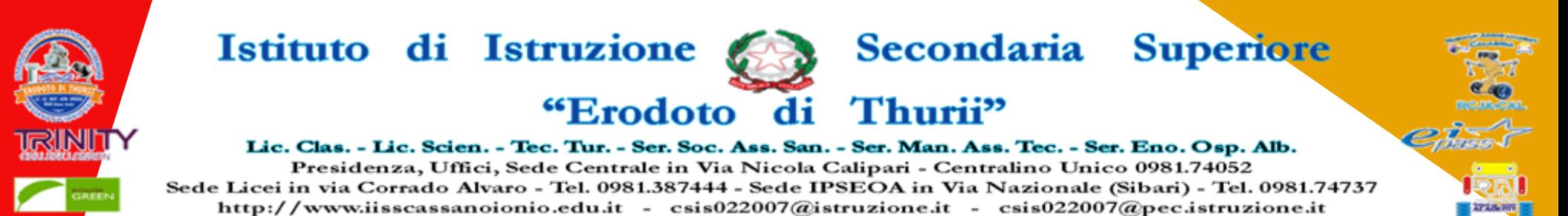

Codice Meccanografico: CSIS022007 - CF: 94006250784 - IBAN: IT31Z0100003245451300311291 - Cod. Univ.: UF11KO

### **Selezionare Primo Trimestre e poi Avanti**

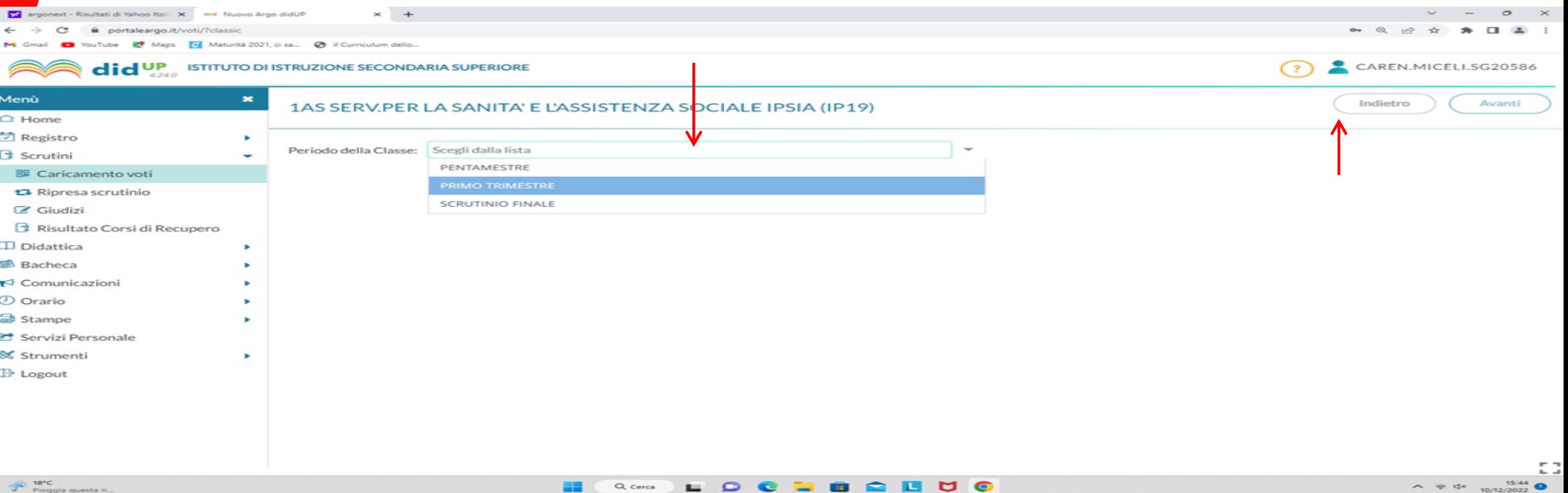

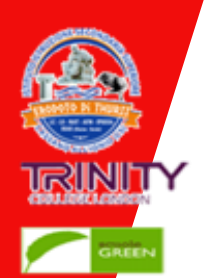

# "Erodoto di Thurii"

Secondaria Superiore

**ATABLINE** 

11/12/2022

Lic. Clas. - Lic. Scien. - Tec. Tur. - Ser. Soc. Ass. San. - Ser. Man. Ass. Tec. - Ser. Eno. Osp. Alb. Presidenza, Uffici, Sede Centrale in Via Nicola Calipari - Centralino Unico 0981.74052 Sede Licei in via Corrado Alvaro - Tel. 0981.387444 - Sede IPSEOA in Via Nazionale (Sibari) - Tel. 0981.74737 http://www.iisscassanoionio.edu.it - csis022007@istruzione.it - csis022007@pec.istruzione.it

Codice Meccanografico: CSIS022007 - CF: 94006250784 - IBAN: IT31Z0100003245451300311291 - Cod. Univ.: UF11KO

# **Importare i voti di Ed. Civica (questa azione si può effettuare anche prima dello scrutinio); controllare che i voti siano interi e salvare.**

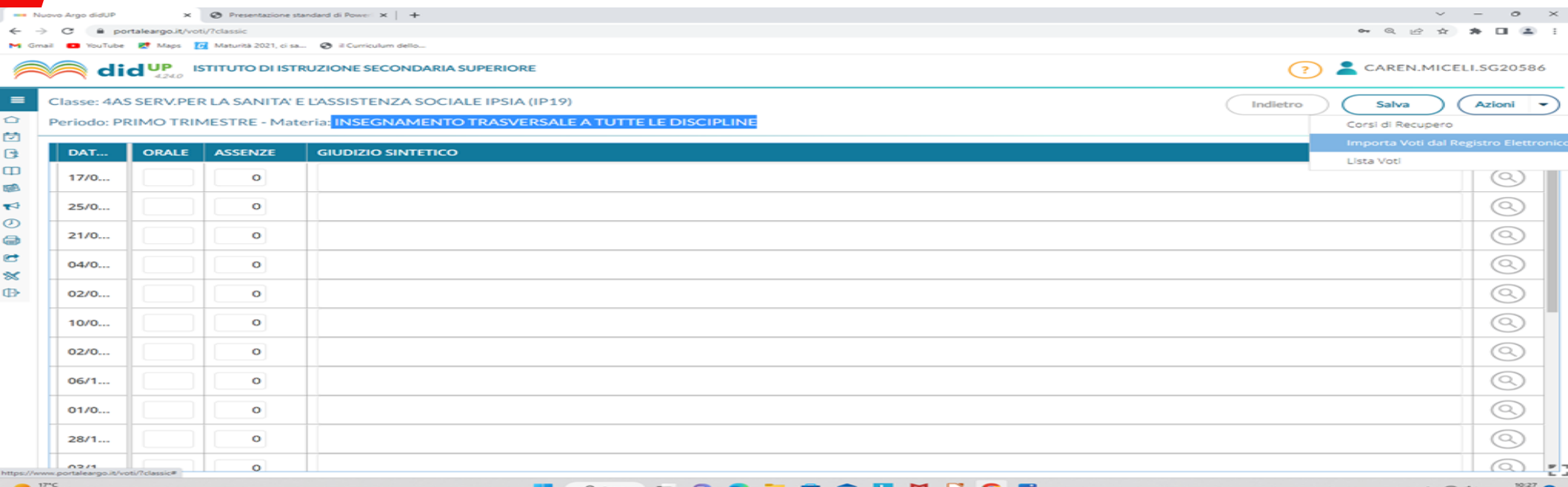

Parzial sereng

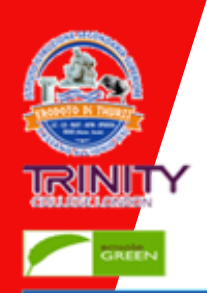

# "Erodoto di Thurii"

#### Lic. Clas. - Lic. Scien. - Tec. Tur. - Ser. Soc. Ass. San. - Ser. Man. Ass. Tec. - Ser. Eno. Osp. Alb.

Secondaria Superiore

Art Links

Presidenza, Uffici, Sede Centrale in Via Nicola Calipari - Centralino Unico 0981.74052 Sede Licei in via Corrado Alvaro - Tel. 0981.387444 - Sede IPSEOA in Via Nazionale (Sibari) - Tel. 0981.74737 http://www.iisscassanoionio.edu.it - csis022007@istruzione.it - csis022007@pec.istruzione.it

Codice Meccanografico: CSIS022007 - CF: 94006250784 - IBAN: IT31Z0100003245451300311291 - Cod. Univ.: UF11KO

# **1) Selezionare ogni singolo alunno 2) Inserire i voti di comportamento e salvare 3) Al termine dello scrutinio selezionare "Blocca voti"**

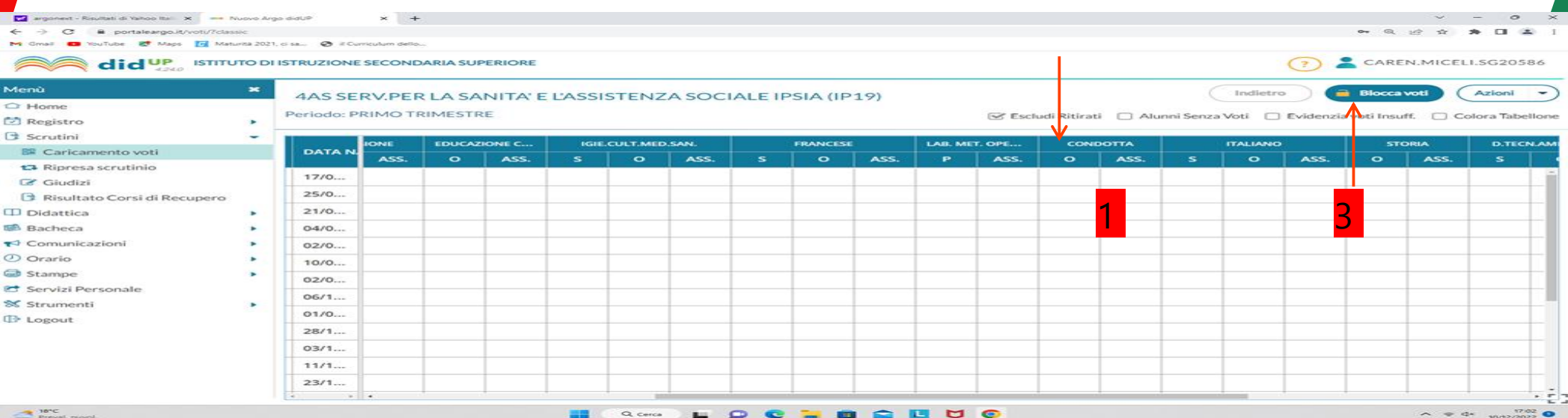

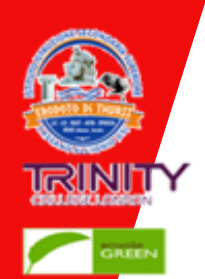

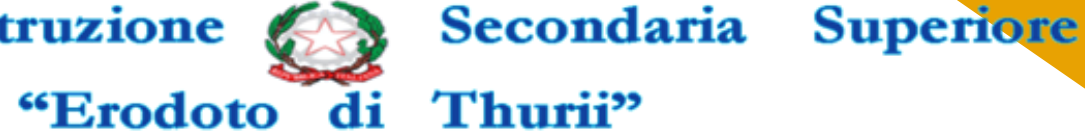

#### Lic. Clas. - Lic. Scien. - Tec. Tur. - Ser. Soc. Ass. San. - Ser. Man. Ass. Tec. - Ser. Eno. Osp. Alb.

Presidenza, Uffici, Sede Centrale in Via Nicola Calipari - Centralino Unico 0981.74052 Sede Licei in via Corrado Alvaro - Tel. 0981.387444 - Sede IPSEOA in Via Nazionale (Sibari) - Tel. 0981.74737 http://www.iisscassanoionio.edu.it - csis022007@istruzione.it - csis022007@pec.istruzione.it

Codice Meccanografico: CSIS022007 - CF: 94006250784 - IBAN: IT31Z0100003245451300311291 - Cod. Univ.: UF11KO

## **Generazione del tabellone**

Art Links

- **4) In "AZIONI", selezionare "Stampa Tabellone" 5) Selezionare "TRIMESTRE TUTTI"**
- **6) Selezionare "STAMPA"; firmare e consegnare in segreteria**.

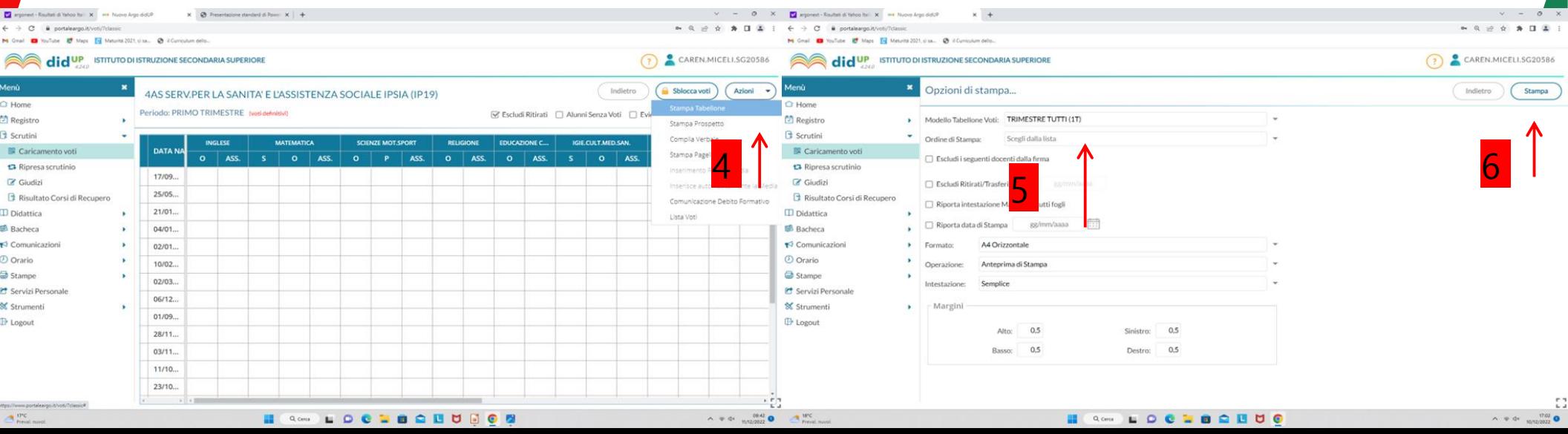

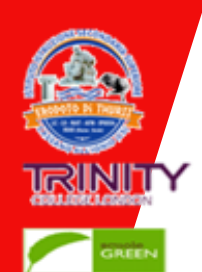

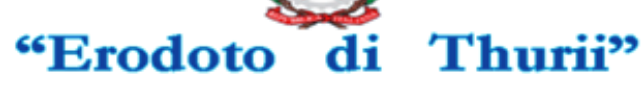

#### Lic. Clas. - Lic. Scien. - Tec. Tur. - Ser. Soc. Ass. San. - Ser. Man. Ass. Tec. - Ser. Eno. Osp. Alb. Presidenza, Uffici, Sede Centrale in Via Nicola Calipari - Centralino Unico 0981.74052

Secondaria

**Superiore** 

Art Links

Sede Licei in via Corrado Alvaro - Tel. 0981.387444 - Sede IPSEOA in Via Nazionale (Sibari) - Tel. 0981.74737 http://www.iisscassanoionio.edu.it - csis022007@istruzione.it - csis022007@pec.istruzione.it

Codice Meccanografico: CSIS022007 - CF: 94006250784 - IBAN: IT31Z0100003245451300311291 - Cod. Univ.: UF11KO

### **Generazione del Verbale**

## **7) In "AZIONI", selezionare Compila Verbale 8) Selezionare "Verbale per lo Scrutinio Intermedio (con riporto dati)"**

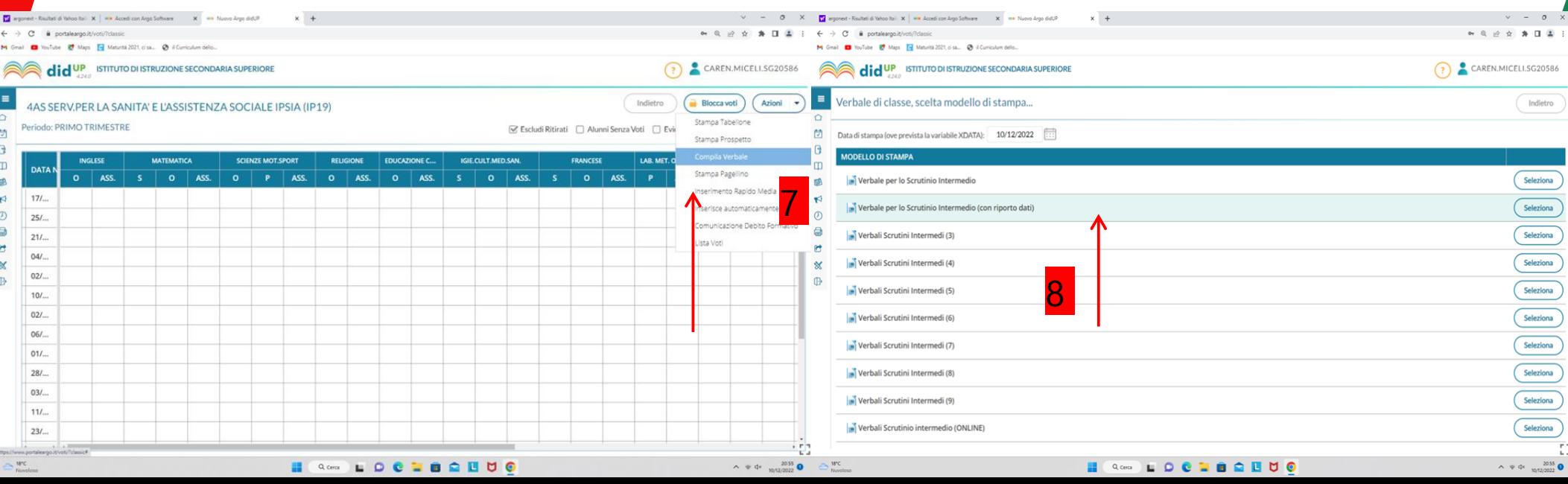

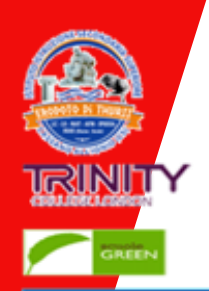

# "Erodoto di Thurii"

#### Lic. Clas. - Lic. Scien. - Tec. Tur. - Ser. Soc. Ass. San. - Ser. Man. Ass. Tec. - Ser. Eno. Osp. Alb. Presidenza, Uffici, Sede Centrale in Via Nicola Calipari - Centralino Unico 0981.74052

Secondaria Superiore

Sede Licei in via Corrado Alvaro - Tel. 0981.387444 - Sede IPSEOA in Via Nazionale (Sibari) - Tel. 0981.74737 http://www.iisscassanoionio.edu.it - csis022007@istruzione.it - csis022007@pec.istruzione.it

Codice Meccanografico: CSIS022007 - CF: 94006250784 - IBAN: IT31Z0100003245451300311291 - Cod. Univ.: UF11KO

# **9) Selezionare "Scarica"; compilare e consegnare in segreteria.**

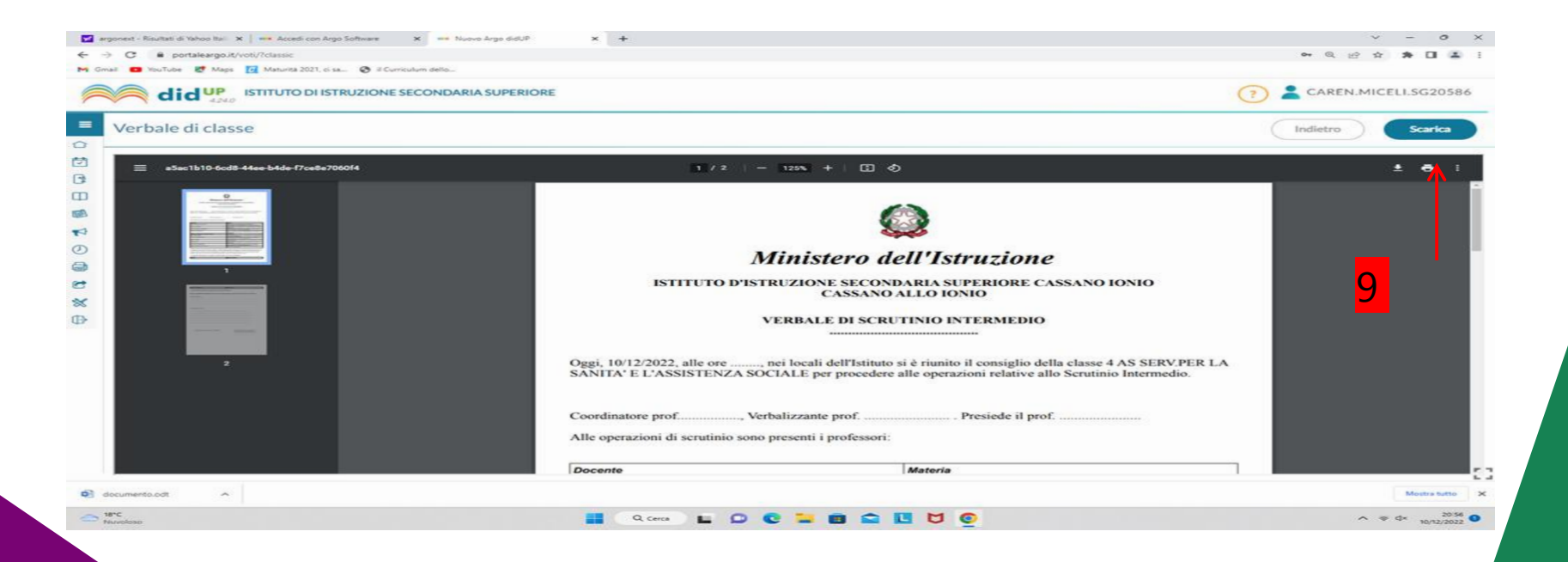

Art Links